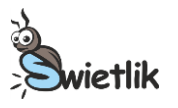

# **Doświadczenie 1.**

# **Węgiel aktywny**

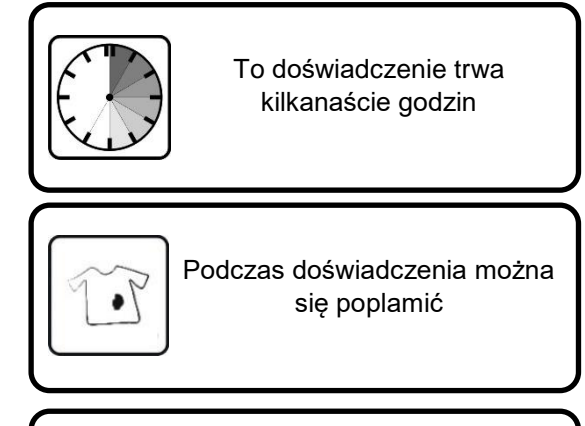

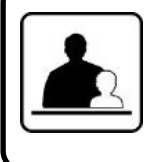

Potrzebna jest pomoc osoby dorosłej

# **Przygotuj:**

- 2 niewielkie słoiki
- $\triangleright$  atrament
- 3 tabletki węgla aktywowanego (do kupienia w aptece)
- wodę
- łyżeczkę

kubek

białą kartkę papieru

**Po wykonaniu doświadczenia spróbuj odpowiedzieć na pytania dotyczące obserwacji. Koniecznie przeczytaj komentarz!**

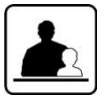

# **Zadanie:**

1. Poproś osobę dorosłą o pomoc w rozdrobnieniu trzech tabletek węgla aktywowanego (aktywnego). Tabletki można włożyć pomiędzy dwie kartki papieru i rozgnieść je, dociskając je młotkiem lub pałką moździerza. Jeśli węgiel jest w postaci proszku zamkniętego w przezroczystej osłonce, otwórz ją i wysyp jej zawartość do kubka.

# **Eksperyment:**

- 1. Oba słoiki wypełnij do połowy czystą wodą.
- 2. Do każdego słoika wlej pół łyżeczki atramentu.
- 3. Przy pomocy łyżeczki wymieszaj zawartość w każdym słoiku.
- 4. Za słoikami postaw białą kartkę papieru i przyjrzyj się kolorom mieszanin. Powinny być takie same.
- 5. Do jednego ze słoików wsyp przygotowany wcześniej węgiel i zamieszaj powstałą mieszaninę.
- 6. Pozostaw słoiki w odosobnionym miejscu na co najmniej 12 godzin.
- 7. Po 12 godzinach postaw z tyłu słoików białą kartkę i przyjrzyj się kolorom mieszanin.

**Uwaga!** Jeśli efekt nie jest widoczny po 12 godzinach, pozostaw słoiki w tym samym miejscu aż do następnego dnia.

#### **Obserwacje:**

- 1. Czy węgiel wsypany do jednego ze słoików rozpuścił się?
- 2. Czy po kilkunastu godzinach było widać jakąś różnicę w kolorze cieczy w obu słoikach?
- 3. Czy na dnie któregoś słoika zauważyłeś jakiś osad?

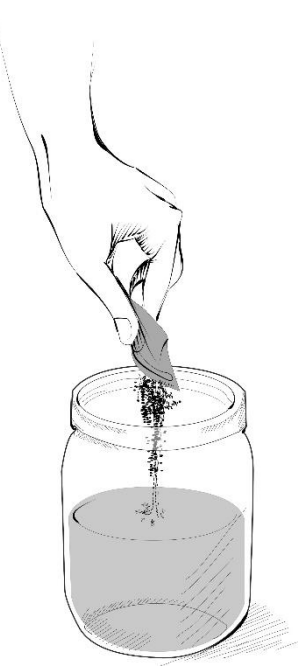

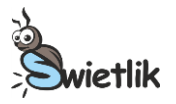

#### **Pytania:**

- 1. Dlaczego kolor w słoiku z węglem się zmienił?
- 2. Kiedy stosujemy węgiel aktywowany?
- 3. Czy węgiel aktywowany może być wykorzystywany w innych dziedzinach poza medycyną?

### **Komentarz:**

Po dodaniu sproszkowanego węgla do mieszaniny wody i atramentu, kolor cieczy powoli się zmieniał. Drobinki węgla są bardzo lekkie i dlatego na początku "zawiesiły" się w wodzie, a dopiero później powoli opadały na dno naczynia. Po 12 godzinach węgiel opadł na dno słoika i można było zauważyć, że kolory w obu słoikach różnią się. Proces opadania drobinek ciała stałego na dno naczynia nazywamy **sedymentacją**.

Węgiel ma szczególne właściwości, dzięki którym wyłapuje i pochłania kolorowy atrament. Właściwości te nazywane są zdolnością do **adsorpcji**. Adsorpcja jest procesem, w którym jedne cząsteczki "przyklejają" się do powierzchni innych. Powierzchnia węgla jest bardzo duża, ponieważ posiada on wiele wewnętrznych tuneli, przez co wygląda jak taka miniaturowa gąbka z mnóstwem otworków. Dzięki nim drobinki węgla są jak niewielkie sitka. Z tego też powodu węgiel aktywowany jest często wykorzystywany w medycynie, przy leczeniu biegunek i zatruć pokarmowych. Kiedy zażywamy węgiel, wyłapuje on toksyny i w ten sposób pomaga oczyścić organizm.

Węgiel aktywny jest także stosowany w specjalnych filtrach w celu oczyszczenia wody. Dzięki takim filtrom woda ma lepszy smak i zostaje pozbawiona zanieczyszczeń. Węgiel aktywny może także pomagać w oczyszczaniu powietrza z toksycznych gazów lub pochłaniać nieprzyjemne zapachy.

Węgiel aktywowany jest substancją tanią ponieważ może być otrzymywany z drewna, skorup orzechów, nasion, pestek oraz łupin. Jest więc naturalny i bezpieczny dla środowiska.

#### **Pomyśl:**

1. Czy mieszaninę wody i sproszkowanego węgla można rozdzielić?

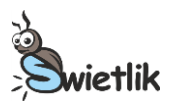

**Doświadczenie 2.**

**Kąty i obrazy** 

# **Przygotuj:**

- dwa małe lusterka albo jedno małe lusterko i jedno wiszące na ścianie lub drzwiach; wszystkie lustra powinny być płaskie i nie powiększające
- niewielki przedmiot (niższy niż mniejsze lusterko)
- taboret (jeśli wykorzystujesz lustro wiszące) lub stół – jeśli używasz dwóch małych lusterek
- $\triangleright$  kątomierz
- kawałek plasteliny

**Po wykonaniu doświadczenia spróbuj odpowiedzieć na pytania dotyczące obserwacji. Koniecznie przeczytaj komentarz!**

### **Zadanie:**

- 1. Połóż kątomierz na stole lub taborecie.
- 2. Jeśli korzystasz z lustra wiszącego zbliż taboret do lustra i ustaw kątomierz w taki sposób, aby lustro wiszące stykało się z linią 0° – 180° na kątomierzu.

Jeśli używasz dwóch małych lusterek, przymocuj jedno z nich do linii 0° – 180° na kątomierzu za pomocą niewielkiego kawałka plasteliny.

# **Eksperyment 1:**

- 1. Ustaw drugie lustro pod kątem prostym do pierwszego, tak jak pokazano na rysunku obok. Krawędź lustra powinna przechodzić przez 90°.
- 2. Przed lustrem postaw przygotowany przez siebie przedmiot.

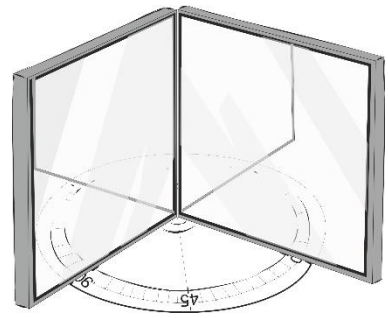

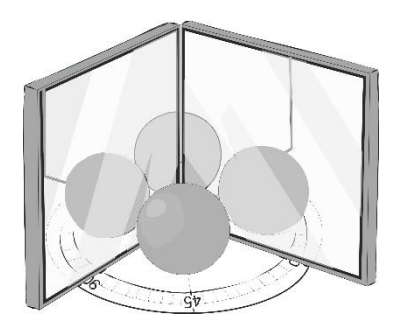

3. Policz wszystkie obrazy tego przedmiotu widoczne w lusterkach.

4. Powoli obracaj drugie lusterko wokół krawędzi łączącej oba lustra. Obserwuj obrazy w lustrach.

#### **Obserwacja:**

1. Czy liczba obrazów zwiększa się, zmniejsza, czy też się nie zmienia?

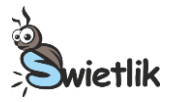

# **Eksperyment 2:**

1. Na kątomierzu możesz odczytywać kąt, o jaki obrócone jest drugie lusterko względem pierwszego. Wykonaj doświadczenie raz jeszcze, tym razem zapisując obserwacje w tabelce poniżej dla zadanych przez nas kątów.

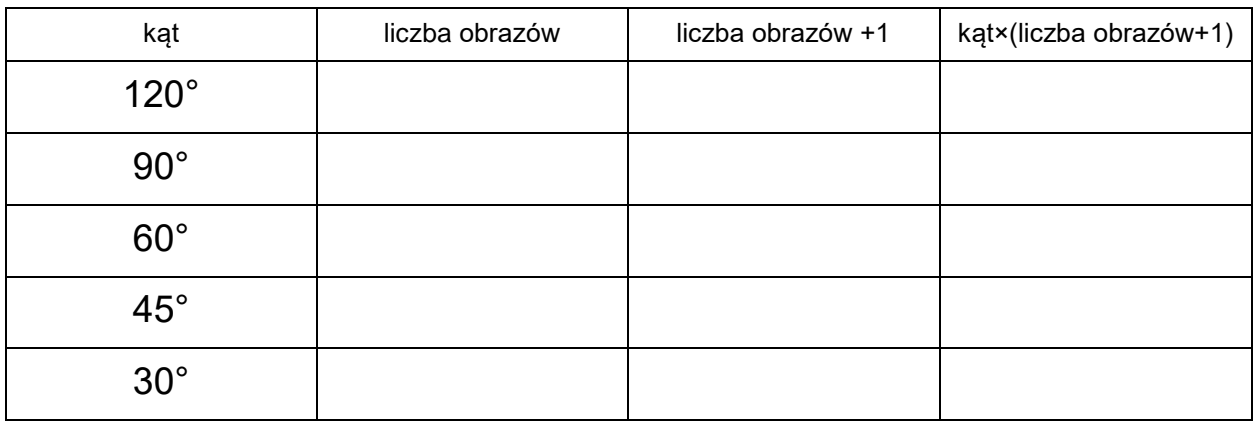

#### **Pytania:**

- 1. Czy zauważasz jakąś zależność?
- 2. Czy potrafisz zapisać te zależność za pomoca wzoru, jeśli kat oznaczysz jako  $\alpha$ , a liczbe obrazów jako n?
- 3. Przy jakim kącie pomiędzy lustrami zobaczysz cztery obrazy?

#### **Komentarz:**

Przy pomocy kątomierza można mierzyć kąty pomiędzy liniami lub ściankami. Kąty wyrażamy w stopniach, oznaczanych (°). Kąty o wartościach większych od 0°, a mniejszych od 90° nazywamy **kątami ostrymi**. Kąt o wartości 90° nazywany jest **kątem prostym**. Rozejrzyj się wokół siebie – ściany wielu przedmiotów ustawione są do siebie pod kątem prostym – ściany w budynkach, ścianki pudełek, blaty stołów itp.

Kąty o wartościach większych od 90°, ale mniejszych od 180° nazywamy **kątami rozwartymi**. Natomiast kąt 180° to **kąt półpełny**.

Lustra wykorzystane w doświadczeniu nazywane są naukowo **zwierciadłami płaskimi**. Są to lustra, z którymi spotykasz się najczęściej. Nie powiększają one ani nie pomniejszają obrazu, jak również go nie zniekształcają. Obraz wygląda dokładnie tak samo, jak przedmiot. Jedyne, co je różni, to odbicie prawolewo. Jeśli podniesiesz prawą dłoń, to twój obraz w lustrze podniesie jakby lewą dłoń.

Liczba obrazów w dwóch lustrach ustawionych względem siebie pod pewnym kątem zależy od tego kąta. Im mniejszy kąt, tym więcej obrazów możesz zobaczyć.

# **Pomyśl:**

1. Ile obrazów zobaczysz, jeśli kąt pomiędzy dwoma lustrami będzie kątem półpełnym?

- 2. Ile obrazów widać, jeśli przedmiot znajduje się pomiędzy dwoma rozdzielonymi zwierciadłami ustawionymi równolegle do siebie?
- 3. Jakie jeszcze inne rodzaje luster spotykasz i gdzie?

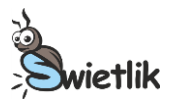

**Doświadczenie 3.**

**Powidok Przygotuj:** 

- $\geq$  jasną lampkę biurkową
- przeźroczysty przedmiot w jednolitym kolorze, na przykład czerwoną folię
- dużą białą kartkę papieru, może być biała ściana

#### **Po wykonaniu doświadczenia spróbuj odpowiedzieć na pytania dotyczące obserwacji. Koniecznie przeczytaj komentarz!**

#### **Eksperyment:**

- 1. Włącz lampkę.
- 2. Popatrz na lampkę przez kolorowy przedmiot. Staraj się patrzeć w ten sam punkt i nie mrugać oczami. Policz powoli do dwudziestu.
- 3. Bardzo szybko przenieś wzrok na białą kartkę lub ścianę.

#### **Obserwacje:**

1. Co widzisz? Jakiego koloru jest to, co widzisz?

#### **Komentarz:**

Gdy przez pewien czas wpatrujemy się w jaskrawy przedmiot, a potem szybko przeniesiemy wzrok na białą powierzchnię, to jeszcze przez kilka sekund będziemy widzieć kształt oglądanego wcześniej przedmiotu. Kształt ten jest rozmazany i wypełniony innym kolorem – **kolorem dopełniającym** do rzeczywistego koloru przedmiotu. Na przykład, jeśli patrzymy przez czerwoną folię, to kształt na ścianie zobaczymy w kolorze zielonym. Zjawisko to zwane jest **powidokiem**.

Wrażenie powidoku jest związane z budową oka, a konkretnie jego siatkówki, w której znajdują się komórki czułe na światło – **fotoreceptory**. Za widzenie barw odpowiedzialne są receptory zwane czopkami. Czopki są połączone w pary czułe na kolory dopełniające – na przykład receptory czułe na światło czerwone są połączone z receptorami czułymi na światło zielone.

Światło białe jest "mieszaniną" światła o różnych barwach. Jeżeli na pewien obszar siatkówki pada światło białe, to czopki czułe na różne barwy reagują jednakowo silnie. Wtedy do mózgu przesyłana jest informacja, że w tym miejscu oko widzi światło białe. Jeżeli na siatkówkę pada światło czerwone, to czopki odpowiedzialne za widzenie tego koloru reagują silniej niż te drugie czopki w parze - czułe na światło zielone. Oko wysyła do mózgu sygnał, że widzi światło czerwone.

Jeśli na pewien obszar siatkówki przez dłuższy czas pada światło czerwone, to czopki "czerwone" działają coraz słabiej. Jeżeli na ten obszar siatkówki padnie następnie światło białe, to czopki "czerwone" wyślą do mózgu słabszy sygnał niż czopki "zielone". Przez pewien czas nastąpi wrażenie widzenia światła zielonego.

#### **Pomyśl:**

1. Jaki kolor zobaczymy, jeśli wcześniej będziemy wpatrywali się w jasny niebieski przedmiot?